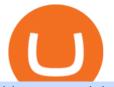

binance explained coinbase to ledger nano mt4 setup reddit ethtrader best crypto coins for 2021 m2 pro r

Welcome to /r/EthTrader, a 100% community driven sub. Here you can discuss Ethereum news, memes, investing, trading, miscellaneous market-related subjects and other relevant technology. Donuts reward posters, commenters, and moderators for their contributions to the subreddit. They are distributed monthly and used to weight your vote on polls.

https://cryptofu.xyz/wp-content/uploads/2018/04/Binance-RSI.jpg|||Technical Analysis Practice 2 RSI(Relative Strength ...|||1280 x 1067

Ethtrader

Shiba inu coin, a meme cryptocurrency, hits all-time high The coin has also won a handful of celebrity backers, from former boy band stars to pro athletes. Earlier this year, Ethereum co-founder.

CFO: Robinhood Will Wait on Regulators Before Adding Shiba Inu Crypto, Others. Robinhood Chief Financial Officer Jason Warnick said he was aware of the demand for more cryptocurrencies to be added .

Metatrader 4 MT4 MT4 Forex Platform MT4 Download - XM

https://i.redd.it/dwe7b06fhd501.png|||Can someone please explain what this depth chart in ...||2560 x 776

https://cdn.goodao.net/asicminerstore/m31s\_2.jpg|||China High Profitability MicroBT Whatsminer M31S 70Th/s ...||1500 x 1500

M2 Pro Miner Health: Decentralizing the Global Data Network .

Binance staking options explained. Beginner tutorial for all possible options to stake your funds on Binance for more rewards. Never leave your assets idle, get more passive income. All videos uploaded to my channel are done with educational purpose, but please note that they are based on my personal experience and my personal opinions.

Videos for M2+pro+miner+profitability

https://miro.medium.com/max/4000/1\*Hru-gz2tFd-07csjnGhN4w.png|||Understanding the Internals of Crypto-Exchanges Using ...|||2000 x 1125

Which earn you the most? - M2 Pro miner Staking MXC .

https://coincodex.com/en/resources/images/admin/guides/how-to-trade-futures/binance-crypto-exchange-revie w.png:resizeboxcropjpg?1580x888|||Binance Futures Trading Explained: Cryptocurrency Futures ...|||1579 x 888

Welcome to /r/EthTrader, a 100% community driven sub. Here you can discuss Ethereum news, memes, investing, trading, miscellaneous market-related subjects and other relevant technology. 1.8m.

https://block-builders.net/wp-content/uploads/2021/01/Binance-Interface-zum-Kauf-von-Kryptowahrungen.pn g|||Binance or Coinbase which crypto exchange is the best ...|||3394 x 2186

Shiba inu coin price hits a new record as Robinhood petition .

MetaTrader 4 XM - Free download and software reviews - CNET .

https://anewsusa.com/wp-content/uploads/2021/10/Shiba.jpg|||shiba inu|||1200 x 800

Investment Tracking Software - Investment Software Solutions

Binance Chain Wallet. The Binance Chain wallet is a browser extension that is created and maintained by Binance exchange. It is the official Binance wallet for accessing BSC and Binance Chain available on both Firefox and Chromium browsers, such as the Brave Browser. The wallets functionality may be limited, but it gets the most important job done, and Binance is constantly improving it.

https://cdn-images-1.medium.com/max/1600/1\*oUF4kSv9UqT16RfHc8gKKQ.png|||Keeping Your Crypto Coins Safe denizandvlad Medium|||1333 x 916

https://www.forexstrategieswork.com/wp-content/uploads/2016/08/Screen-Shot-2016-08-25-at-2.21.02-AM.p ng||MetaTrader 4 Trading Platform for Mac and Windows with XM ...||1196 x 1076

The M2 Pro is a powerful long-range Crypto Miner, where others can only dream of reaching a maximum of 300 meters, the M2 Pro covers up to 1,256 square kilometers. This is high-quality, German .

binance explained coinbase to ledger nano mt4 setur

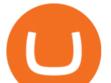

https://www.trackntrade.com/forex/trial/images/livefxsinglemonitorandbox.png|||Forex Trading Free Software Download | Forex Fury Ea Download||1458 x 1040

Download MetaTrader 4 for Windows for Free

https://www.coinigy.com/assets/img/charts/5f7dd9f10a962.png|||Binance Chart - Published on Coinigy.com on October 7th ...||1332 x 800

MetaTrader 4, commonly nicknamed MT4, is a widely used electronic trading platform for retail foreign exchange, developed by the Russian software company MetaQuotes Software Corp, which is currently licensing the MT4 software to almost 500 brokers and banks worldwide.

https://preview.redd.it/t0ugh5nb4se61.jpg?auto=webp&s=e8e678c12b9d44a1a63152aaa29a03d8d93f5b9 5|||Will \$AKITA join the Ethereum meme coin hall of fame? Dog ...||1815 x 966

https://external-preview.redd.it/DURj1PyKVtfMFb9yDs5UfMEUj8wx-UF1TodUKYjgQ0c.jpg?auto=webp& amp;s=c2e32e1b6de39279df2f6ce6753d7d3c1c5feb8e|||Ethereum Price Prediction for 2020 - 2025 : ethtrader|||1875 x 1111

Coinbase and the Ledger Nano S, while both designed to send and store cryptos, are better suited for different purposes. Coinbase should be used for buying and selling. The Ledger for storage. If you want to succeed in the cryptocurrency game you need both a quality exchange and a quality wallet.

Binance Smart Chain (BSC) Explained A Beginners Guide .

Laser Beam Analysis - Beam Profilers, M2 Analysis

http://www.bitcoincoupons.org/wp-files/bitcoincoupons.org/2020/06/ledger\_logo-1024x1024.jpg|||Ledger Discount Code Promo Code||1024 x 1024

Coinbase Wallet was launched by Coinbase exchange for secure operations with coins and tokens. To use Coinbase Wallet, you dont need to have an account with Coinbase exchange. Read more: Ledger Nano S Wallet is a hardware wallet, a flagship product of the Ledger company, that has been in the industry since 2014.

5 Best Cryptocurrency to Buy for 10x Returns. 1. Gala (GALA) GALA is flat over the past 24 hours, at \$0.631438. That said, this price represents an impressive 67% rise in the last week, as well as .

Download and Install MetaTrader 4 (MT4) for Windows - How to .

Binance explained (A beginner's guide to getting started .

A Beginners Guide to Futures Trading (Website) Binance

M2 Pro Miner FAQ. These are the most-visited FAQ related .

On getting exposed on how to transfer from Coinbase to ledger nano s wallet, you should also take note of the transfer fees. Well, Coinbase usually has flat fees on it's spread for all transactions with them which include purchases, sales, and withdrawals. But it's fees depends on how much you want to pay, transferring from Coinbase to ledger nano s might take a range of 30 minutes to 3 days depending on the amount of traffic on the block within that period and also on the amount paid by the .

https://bitshouts.com/wp-content/uploads/2018/04/photo5965212024113835715.jpg|||Binance Coin Burn Explained (BNB): What You Need To Know ...||1579 x 827

https://ucsdguardian.org/wp-content/uploads/2021/05/1x-1.jpeg|||A Doggy Doge World - UCSD Guardian|||2200 x 1467

https://cryptocurrencyfacts.com/wp-content/uploads/2021/05/binance-chain-chart-platform.jpg|||How to Look at Binance Chain Charts|||2238 x 1255

https://technofizi.net/wp-content/uploads/2018/07/Binance-02.jpg|||10 Cryptocurrency Exchanges like Binance and Its ...||1919 x 1040

Throwback thursday! : ethtrader - reddit.com Shiba+inu+coin+cryptocurrency+robinhood News

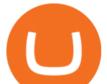

Cardanos ADA token has had relatively modest growth compared to other major crypto coins. In 2017, ADAs price was \$0.02. As of Jan. 3, 2022, its price was at \$1.34. This is an increase of .

Mining should be simple and profitable. We redesigned cryptocurrency mining to maximize the profit, while minimizing the effort. The M2 Pro gives everyone a simple and universal mining solution that doesnt require a rig or complex technical knowledge. Profit, In The Palm Of Your Hand MXC DataDash App 1. Easy Installation: Plug, Scan, Earn 2.

How to Transfer Coinbase to Ledger Nano S

2021 has been a definitive year for the crypto industry, from gaining massive institutional support, edging ever closer to mainstream adoption, to welcoming the first Bitcoin ETFs, the great mining migration, and even Bitcoin becoming the legal tender. These developments saw the entire industry rally, peaking over the \$3 trillion mark for the .

https://evancarthey.com/wp-content/uploads/2019/01/Screenshot\_20190114-131444.png|||2018 Forex Results - How Did I Do For The Year? Gain or Loss?|||1080 x 2160

https://captainaltcoin.com/wp-content/uploads/2019/02/binance-jersey-review-1300x866.jpg|||Binance Jersey Review 2020 - How safe is the new fiat ...|||1300 x 866

https://797517.smushcdn.com/1549056/wp-content/uploads/sites/2/2021/05/Ethereum-Balance-on-All-Exchan ges.jpg?lossy=1&strip=1&webp=1||Binance Futures Volume Reaches Record \$2.1 Trillion | HashFeed||1800 x 1013

https://www.forexbrokerslab.com/wp-content/uploads/2020/02/xm-trading-review.png|||XM Forex Review | Check Out XM No Deposit Bonus and ...|||1920 x 1080

Coinbase vs. Ledger Nano S: What is the Best Way to Store .

Trumeter APM-M2-APO - Available to Buy from Allied

MXC Price Drops But M2 Pro Miner Sales Boom! How Can This Be?

https://i1.wp.com/mikiguru.com/wp-content/uploads/2021/08/binance-coin-t.png?resize=1536%2C864& ssl=1||Binance Coin (BNB) Explained and it Meaning - MikiGuru||1536 x 864

Ethtrader is a 100% community driven and community owned DAO. You can post news, memes and have fun. Oh, and you get free \$DONUTs! Total Supply Market Cap DONUT Price Total Members Explore the first reddit community with decentralised economy. Ethtrader is the first reddit community with decentralised incentive system.

Setup. Appearance and properties of each chart in the terminal can be set up individually. To do so, one has to execute the "Charts Properties." menu command, the chart context menu command of the same name, or press F8. These actions result in appearing of the "Properties" window that can be used for setting of the color of various elements of the chart (the "Colors") tab:

https://www.menit.co.id/wp-content/uploads/2021/10/Shiba-Inu-Coin.jpg|||How To Get Shiba Inu Coin Free - succeed-foundation.org|||1254 x 836

Home news 5 best penny crypto coins for big profits december week 1 2021. 5 Best Penny Crypto Coins for Big Profits December Week 1 2021. By Jimmy Aki. PRO INVESTOR. Updated: 02 December 2021

Download MetaTrader4 for Windows with this MT4 installation file. Open the MT4.exe file and run the installation process. Configure the trading platform. Complete the setup on your local PC. Once MT4 has been downloaded and set up in the trader's computer, the trader immediately receives access to live price data from the Forex markets.

https://finbold.com/wp-content/uploads/2021/05/binance-fees-explained.png|||Binance Fees Explained | How Much It Costs to Trade Crypto ...||1200 x 800

Robinhood's CEO has said several times in the past that the popular mobile trading app has no plans to add Shiba Inu (SHIB) to its roster of cryptocurrencies. A Change.org petition to persuade.

https://i.pinimg.com/originals/5a/6e/0d/5a6e0dee1699c5e2d878da37876f3483.jpg|||How To Buy Stocks On Metatrader 5|||1242 x 2157

AddThis Utility Frame. Home / SHIBA INU - Shib Token / CEO CONFIRMS: Robinhood SIGNED & amp;

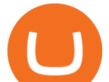

Listed Shiba Today! Price Skyrockets! ???? Shiba Inu Coin News ????. SHIBA INU - Shib Token. CEO CONFIRMS: Robinhood SIGNED & Compression and the state of the state of the st

https://cryptobulls.info/wp-content/uploads/2020/04/img\_5e9ed690ecda2.jpg|||What is Binance? A comprehensive guide to the Binance ...|||1242 x 1136

Videos for Coinbase+to+ledger+nano

Enter your trading accounts Login, Password, and Server then click Login. This information is in your Exness Personal Area. Under My Accounts, click the cog icon next to the trading account of choice, and select Account Information for the MT4 Login and Server. Your password is the same as set in the PA.

How to Send Polkadot from Coinbase to Your Ledger S/X Nano.

XM MT4 6.00 can be downloaded from our software library for free. Multiterminal.exe, terminal.exe and terminal64.exe are the most common filenames for this program's installer. The program lies within Business Tools, more precisely Investment-Tools. The current setup file available for download occupies 423 KB on disk.

https://miro.medium.com/max/3838/1\*bp4PX0grSOoFXUqosXt7OA.png|||Binance intro Cryptociety Explanation Series. | by ...||1919 x 972

CFO: Robinhood Will Wait on Adding Shiba Inu PYMNTS.com

Binance is a crypto-to-crypto exchange. This means that users can only use it to trade cryptocurrencies. If you dont already own some cryptocurrency, then youll need to buy some before you can start trading with Binance. I suggest using an exchange that offers fiat currency trading like Coinmama, CEX.IO or Coinbase.

https://i1.wp.com/mobilecryptotech.com/wp-content/uploads/2018/09/inCollage\_20180913\_141300919.jpg?fi t=1920%2C1920&ssl=1||Apple iPhone X Vs XS: The differences explained, it's not ...||1920 x 1920

The XM MT5 offers all the pioneering features that the XM MT4 has to offer, with the addition of 1000 CFDS on stocks (shares), which makes it the ideal multi-asset platform. Trade forex and CFDs on stocks, gold, oil and equity indices from 1 platform with no rejections, no re-quotes and leverage up to 888:1.

Download and Install XM MT4 (MetaTrader4) on PC and Mobile .

Download MetaTrader 4 XM for Windows to analyze and trade on financial markets.

Shiba inu coin price hits a new record as Robinhood petition gains popularity. New Delhi (CNN Business) Shiba inu coin soared to a new record on Wednesday, capping a surge of over 60,000,000% over .

Transfer Your Crypto Assets From Coinbase To Ledger. If playback doesn't begin shortly, try restarting your device. Videos you watch may be added to the TV's watch history and influence TV recommendations.

r/ethtrader - reddit

https://external-preview.redd.it/gVSFzelkrfpTFqEX4I3\_0XJ4-noQF1AKEqXkqer3fk4.png?auto=webp& s=487fc67a198e86a1b7ff9f36fc9cfb6a3d62694f|||Binance Manipulation Proof : RequestNetwork|||1354 x 826 http://1.bp.blogspot.com/-FLsm9UHQvFs/ThwbJI2llFI/AAAAAAABHc/eVrBnWKzbMc/s1600/2011-07-1 2+eu+ew+2.gif|||Count Elliott Wave in 10 Sec|||1157 x 914

XM MT4 (free version) download for PC

A Beginners Guide to Futures Trading (Website) Deposit USDT, BUSD into your USD-M Futures account as margin, and other Coins e.g. BTC into your COIN-M Futures as margin. Select the level of leverage to your preference. Choose the appropriate order type (buy or sell) Indicate the number of .

https://cryptoast.fr/wp-content/uploads/2019/09/ledger-nano-tuto-review-avis.jpg|||Tuto: Comment utiliser son portefeuille Leger Nano S|||1600 x 800

https://preview.redd.it/jnurfoyzevg01.jpg?auto=webp&s=a58d17ca795c2d1aa494b0bc88c7bbce4115bfb7 |||Earth chan prefer useful crypto currency! Don't heat Earth ...|||2048 x 2048

Steps to send Polkadot from Coinbase to your Ledger device . Open Ledger Live and add a Bitcoin account to your Ledger by clicking on the Accounts on the left hand side menu of Ledger Live and selecting the add account button in the top right hand side of the screen. Ledger Live will prompt you to select which asset youd

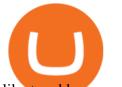

like to add an account for.

https://d.newsweek.com/en/full/1720108/dogecoin-cryptocurrency.jpg|||Dogecoin Memes Go Into Overdrive as Investors Try to Push Cryptocurrency Price to \$1|||2500 x 1667

Find Out How to Use Binance: The Complete Binance Tutorial

Download MetaTrader 4 for PC, iPhone, iPad and Android

Ledger.com - Ledger - State-Of-The-Art Security

How to Use MetaTrader 4? - Metatrader 4 Setup - Forex Education

Top 10 cryptocurrencies to invest in 2021: portfolio of coins.

https://c.mql5.com/mql4/forum/2015/04/mt4lfolders.jpg|||Forexcom Mt4 Demo Account | Xfx Trading Login|||1280 x 800

5 Easy Steps to Transfer from Coinbase to Ledger (2022)

https://static.askrypto.com/uploads/2020/09/Binance-To-Provide-Trading-Services-For-Mainland-Chinese-Cu stomers-Despite-The-Local-Ban.png|||Binance CEO Wishes More Defi-Based Ethereum Projects to ...|||1920 x 1080

https://3.bp.blogspot.com/-m9AhJMg728k/VJcU06ZMeFI/AAAAAAAAAQ/Lc5Li5ls7V8/s1600/HUKUM %2BINDIVIDUAL%2BSPOT%2BFOREX-page-001.jpg||Forex Xm Pdf|||1131 x 1600

Binance Explained. The Binance Exchange is one of the most popular cryptocurrency exchanges on the planet that offers trading in plenty of virtual coins. Some of the most popular are Bitcoin (BTC), Ethereum (ETH), Litecoin (LTC), and the Binance Coin (BNB). Binance as an exchange offers the users the ability to trade cryptocurrencies.

https://es.crypto-economy.com/wp-content/uploads/sites/2/2019/07/Coinbaseen6.png|||Cómo configurar tu wallet Coinbase para guardar tus ...||1920 x 1080

The Basics of Support and Resistance Explained Binance.US Blog

https://public.bnbstatic.us/20200424/78837374-a0cc-46c0-be27-b376be62783c.png|||Binance.US Blog|||1600 x 900

Best forex indicator - Download for free

https://www.coinigy.com/assets/img/charts/5cb759a36b1ca.png|||Binance Chart - Published on Coinigy.com on April 17th ...||2352 x 1123

Buy Bitcoin & amp; Crypto Instantly - Buy, Sell & amp; Store Bitcoin

https://binancewolfs.com/wp-content/uploads/2021/05/Group-100.png|||What is Binance Smart Chain and How Does it Work ...|||2421 x 1445

https://mobilecryptotech.com/wp-content/uploads/2018/09/inCollage\_20180913\_173122532.jpg|||HiSense

H12 Specs, Video Review and Price - Mobile Crypto Tech|||1920 x 1920

https://btcisawesome.com/wp-content/uploads/Screenshot-2021-08-05-at-15.34.19.jpg||Binance Suspends Ethereum (ETH) Withdrawals and Deposits ...||1200 x 1145

https://www.icarbide.com/wp-content/uploads/2020/09/MT4-er25-tool-holder-2.jpeg|||M16 MT4 ER25 MILLING COLLET CHUCK TOOL HOLDER - icarbide|||1500 x 1500

https://content.fortune.com/wp-content/uploads/2021/10/doge\_56.jpg?resize=1200|||Robinhood investors fall out of love with Dogecoin, as it drops from 32% of revenue to just 8% ...|||2880 x 1920

Top 5 Best Cryptocurrencies for Day Trading in 2021

https://www.cryptoarabe.com/wp-content/uploads/2020/04/Screen-Shot-2020-04-23-at-12.27.42.png|||Binance Smart Chain - Binance Smart Chain Welcomes Another ...||2768 x 1214

Download XM MetaTrader 4 The Most Popular Trading Platform for Forex and CFD. Try MT4 today with a Free XM DEMO account!

The #1 Forex Robot Of 2021 - Meet The Odin Forex Robot

https://external-preview.redd.it/l6mLBbKC8TLp75xdqvUt-4KOZVTBVwde1Tbd5GSXqQM.jpg?auto=webp &s=9df750283321125befe2ab4dabc18edc81c79bf7|||With release of deposit address, Ethereum 2.0s

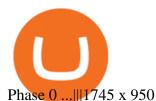

https://external-preview.redd.it/0HFP5iBdvJLJnspUU6iXuJIcDLqAml\_vBI7BFCFrPJo.jpg?auto=webp& s=d25ed6fc24668ed45723069446f923098c2fb42c|||Got this Scam ad on YouTube. Idk how to report this stuff ...||3024 x 1727

https://coinjournal.net/wp-content/uploads/2020/09/Hassan-Maishera.jpg|||Hassan Maishera, Author at Coin Journal|||1110 x 1408

Welcome to /r/EthTrader, a 100% community driven sub. Here you can discuss Ethereum news, memes, investing, trading, miscellaneous market-related subjects and other relevant technology. Donuts reward posters, commenters, and moderators for their contributions to the subreddit.

https://digibizworld.com/wp-content/uploads/2021/07/Meme-Cryptocurrency.jpg|||Meme Cryptocurrency | Best Meme Coins and Tokens by Market ...||2240 x 1260

http://www.forex.glass/wp-content/uploads/2014/10/mt4-setup-2.png|||How To Set Up Metatrader 4 (MT4) & amp; Place Orders|||1680 x 935

https://preview.redd.it/tqxdt42b8kl51.jpg?auto=webp&s=d6980efb0555ff736b2ff278c21deda9eae39e8e||| Can someone explain... : binance|||1080 x 2312

Coinbase to Integrate Ledgers Hardware Wallets

Binance staking options explained

https://gblobscdn.gitbook.com/assets%2F-M6CjLe1Bz1VSFiakrFB%2F-M6DSKuR9PHOQ0OUtnXD%2F-M 6DUJfpPAfgmeQ1J2JJ%2F5.1.png?alt=media&token=0568184c-ffc7-4429-800a-9271d3cfbc14|||How to create an account in Binance - Brokerst|||1800 x 1200

/r/EthTrader DONUTS Surge Following Reddit Launch & amp; Issuance .

Avoid IOTA like plague : ethtrader - reddit

How To Use Ledger Nano X With Coinbase (9 Easy Steps .

https://oldfxstreetbackups.blob.core.windows.net/reports/005427d5-0a13-43cb-bcf5-6689054a62aa/20c2+(1)\_20160324083717.png|||Order Flow Indicator Mt4 Free Download - FX Signal|||1596 x 841

Download XM MT4 for Windows, Mac, Android or iOS

https://www.coinigy.com/assets/img/charts/5ec2599f574d8.png|||Binance Chart - Published on Coinigy.com on May 18th, 2020 ...||1332 x 803

Welcome to /r/EthTrader, a 100% community driven sub. Here you can discuss Ethereum news, memes, investing, trading, miscellaneous market-related subjects and other relevant technology. Donuts reward posters, commenters, and moderators for their contributions to the subreddit. They are distributed monthly and used to weight your vote on polls.

The attractive returns and relatively low input will continue to contribute to the demand of the M2 Pro Miner. The M2 Pro earnings report was recently released and it is nothing short of impressive. Click here to read the earnings report. The Future Has a Strong Mining Feel to it. Miners are enjoying earnings while they engage in other activities.

5 Best Penny Crypto Coins for Big Profits December Week 1 2021

https://cryptolisty.com/wp-content/uploads/2021/03/Untitled-1-6.jpg|||Grid+ Lattice1 Review and Best Alternatives. - Crypto Listy|||1200 x 1200

https://captainaltcoin.com/wp-content/uploads/2019/04/blockstack.png|||Blockstack Token LLC Announces SEC Filing for Regulated ...|||1714 x 862

Binance.US does NOT provide investment, legal, or tax advice in any manner or form. The ownership of any investment decision(s) exclusively vests with you after analyzing all possible risk factors and by exercising your own independent discretion. Binance.US shall not be liable for any consequences thereof.

Daily Discussion : ethtrader - reddit.com

There are so many great opportunities in the cryptocurrency market right now. And in fact, there are opportunities every day in the crypto world. We have seen coins had all-time highs while both

Top 10 Cryptocurrencies In January 2022 Forbes Advisor

https://i.imgur.com/LnJsQQA.jpg|||The 50 "Ethereum Killers" : ethtrader|||1242 x 1078

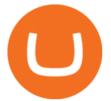

The Binance Coin (BNB) Explained DailyCoin

The Best Performing Cryptocurrencies of 2021 DailyCoin

Trade with our Sponsor Broker: Pepperstone http://www.financial-spread-betting.com/ccount/click.php?id=90 Join Mark's TradersMastermind: https://www.trade.

Download MetaTrader 4 for PC, Mac, iOS, Android

http://wikicrypto.com/wp-content/uploads/2017/07/CEX.IO\_-1.jpg|||WikiCrypto's CEX.IO Exchange Review for Beginners|||1024 x 768

Uranium Miner Compensation - Uranium Worker Benefits

Download the advanced forex trading platform, MetaTrader 4, at FOREX.com. Try it for free with our free demo trading account.

https://cdn.bytesin.com/wp-content/uploads/2018/05/Binance-advanced-view.jpg|||Binance Exchange Review: A beginners's guide|||1920 x 949

Ledger Nano S hard wallet. (Motokoka/Wikimedia Commons) Crypto exchange Coinbase is planning to integrate Ledger hardware wallets, bringing users more options for self-custody of their crypto,.

Shiba Inu (Pixabay) Shiba inu (SHIB) jumped 16% on Thursday, leading the gains among major cryptocurrencies, amid rumors of listing on Robinhood. Shiba inu prices reached as high as \$0.00003 during.

MetaTrader 4 setup is a process where users set up MT4 windows (MetaTrader panels) such as Market watch window, Navigator window, Terminal window, adjust the platforms visual appearance, and add indicators, expert advisors, scripts, and adjust charts. Users adjust the appearance of the platform based on personal preferences.

Download MetaTrader 4. Download MetaTrader 5 next generation trading platform. Download MetaTrader 4 for PC to receive the most powerful and convenient tool for technical analysis and trading in the markets. During the first launch, you will be prompted to open a free demo account allowing you to test all the features of the trading platform.

https://image.jimcdn.com/app/cms/image/transf/dimension=origxorig:format=png/path/s2e2ea4a9b3965dd1/i mage/i89496c1906a8ce25/version/1433599964/triangle-trading-by-xard777.png|||Triangle Trading by Xard777 - Forex Strategies - Forex ...|||1820 x 858

https://i0.wp.com/atozmarkets.com/wp-content/uploads/amandeep-sonewane/2020/04/Annotation-2020-04-15 -152928.jpg?ssl=1||EMA Reversal Swing MT4 Forex Trading Strategy - Free Download||1665 x 941

The 11 Most Promising Cryptocurrencies to Buy [2022]

MSHA New Miner Training - Contact Us Today

5 Best Cryptocurrency to Buy for 10x Returns - December 2021.

https://dailycoin.com/wp-content/uploads/2021/01/dogecoin-mining-twitter.jpg|||Dogecoin Robinhood Meme : Dogecoin Stock Market Price - Doge Coin Skyrockets And Robinhood Stops ...||1600 x 833

How to use Ledger Nano X with Coinbase? Step 1: Connect the device First of all, what you need to do is to plug the device to your laptop or desktop. By entering the PIN code get access to the Ledger Live App. Step 2: Check the left side panel Have you got secure access to the live app?

Setup - Working with Charts - MetaTrader 4 Help

Migrating Your Coins From Coinbase Ledger

https://d.newsweek.com/en/full/1792784/shiba-inu.jpg|||Shiba Inu Coin Listed on Binance, Price Spikes As Expert Warns of Hype|||2500 x 1667

https://i0.wp.com/mobilecryptotech.com/wp-content/uploads/2018/11/IMG\_20181120\_194411.jpg?fit=1920 %2C1920&ssl=1|||Tecno Camon 11 Vs Infinix Hot 6X: See The Best One To Buy|||1920 x 1920 How to Setup MT4 and Start Trading in Less Than 5 Minutes 5.

https://lh5.googleusercontent.com/-Y4Sd1IElslc/TYt7zGBJ5fI/AAAAAAAAAAAA84/w9soV4Y\_Adw/s1600/IM G\_1764.jpg|||lh5.googleusercontent.com on reddit.com||1108 x 1600

How to get set up. Step 1: Go to Binance Website. Click here to go to Binance, the link will open in new

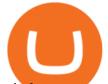

window so you can still follow this guide. I would bookmark the . Step 2: Complete the Sign-Up Process. Click on the Register button which is located in the right corner of the webpage and .

https://cdn.publish0x.com/prod/fs/images/bd5bef5cdcf6489843c5ca55fc7582b3a1672cf95394ae05af9a4d41b0 f9bbb1.png|||Binance Dual Savings Explained|||3539 x 1987

M2 Pro Miner - MatchX

1. Create a trading account with your preferred provider. 2. Follow this link to download MT4. 3. Click on the IG setup window in the bottom left of your screen. 4. Select run and follow the instructions in the install wizard popup.

Download XM MT4 Terminals. 3. MetaTrader 4 Mobile Smartphone Edition. MetaTrader 4 Mobile Smartphone Edition is the mobile terminal for smartphones under MS Windows Mobile. By using it, you can get access to financial markets and trade worldwide.

Shiba Inu Slips After Jumping on Robinhood Listing .

http://xm-rebate.com/wp-content/uploads/2013/12/tipe-akun-trading-xm.png|||Xm Global Mt4 Login - FX Signal|||1141 x 1476

https://u.today/sites/default/files/styles/1200x900/public/node-1299.jpg|||What Is Binance Coin (BNB) - Simple Explanation for Beginners|||1200 x 900

1. Best cryptocurrency to invest in 2021: Bitcoin. New cryptocurrencies come and go, but Bitcoin never goes out of fashion. By the end of November 2020, Bitcoin surprised everyone and hit its new all-time high of \$19,857, extending its year-to-date gain to 177 per cent.

https://kroisos.io/wp-content/uploads/2021/06/d6eafe6d-f657-41e6-ac75-ee13b6099b4e-1536x864.png|||Multi -Assets Mode on Binance: How It Works and What You ...||1536 x 864

https://cdn.goodao.net/asicminerstore/m31s\_1.jpg|||China High Profitability MicroBT Whatsminer M31S 70Th/s ...||1500 x 1500

http://cryptocoinrankings.com/blog/wp-content/uploads/2018/01/Stop-Limit-Order.jpg|||Quick tips. How to set Take Profit and Stop loss in ...|||3813 x 1855

Shiba inu coin price hits a new record as Robinhood petition.

https://www.forexmt4indicators.com/wp-content/uploads/2018/07/dss-divergence-forex-trading-strategy-03.p ng||DSS Divergence Forex Trading Strategy | Forex MT4 Indicators|||1371 x 862

Transfering Coins from Coinbase to Ledger Nano S or X. 1. Plug in your Ledger. Connect your ledger device to your PC and input your pin. 2. Open the Ledger Live application and input your password. 3. Select Receive on the left hand side menu. 4. Choose an Account. 5. Open the right app one your .

https://www.satyendra.com.np/images/onlinejob/xm-cover.jpg|||Xm Forex Platform Download | Forex Zigzag System||1173 x 771

Could Shiba Inu Finally Get Listed on Robinhood?

Build a Crypto Portfolio - The Safest Place to Buy Crypto

https://finematics.com/wp-content/uploads/2021/03/trilemma-2048x1112.png|||Binance Smart Chain and CeDeFi Explained Finematics|||2048 x 1112

https://cdn.investinblockchain.com/wp-content/uploads/2018/07/binance\_coin.jpg|||Binances First Year Review and What It Means for BNB|||1706 x 1137

Dynamism - Large Format 3D Printers

https://www.mt4copier.com/wp-content/uploads/2016/01/mt4-local-trade-copier-client-ea-properties.png|||MT 4 Trade Copier - Forex Copy Trading Software|||1279 x 909

XM MT5 XM MetaTrader 5 MT5 for PC MT5 Download

Shiba Inu Surges 16% After Rumors of Robinhood Listing

Videos for Binance+explained

https://bitfalls.com/wp-content/uploads/2017/08/Screenshot-2017-08-23-17.51.44.png|||No Software Bitcoin Mining Lost Bitcoin Private Key ...||1712 x 802

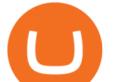

/r/EthTrader DONUTS Surge Following Reddit Launch & amp; Issuance Halving By Lucas Campbell May 22, 2020 In the past week, Reddits Community Points announcement has brought a significant amount of attention to the Ethereum and DeFi ecosystem. Wow. @reddit mobile app now has an integrated Ethereum wallet and they've launched community currencies!

Download Metatrader 4 |MT4 for Windows| FOREX.com

I compare the profitability of the M2 pro miner with staking MXC token and mining the DHX token (Datahighway). I show you the Match x mxc m2 pro miner earnin.

Now, let us move on to the top 5 cryptocurrencies that are best for crypto day trading: #1 Binance Coin (BNB) Binance Coin (BNB) is the popular crypto of the most popular crypt exchange, Binance, which was Ethereum based but recently BNB released its mainnet coin.

The M2 Pro Miner is a great miner, it is very easy to set up. It takes around 5 minutes to start mining, you just need to create an account in a mining pool, plug it to the internet (no port forwarding as Helium) and that's it. On average the M2 Pro makes around \$10 to \$12 a day, but it depends on the MXC token price.

The Best Option For Options - Join BlackBoxStocks Now & amp; Save

https://venturebeat.com/wp-content/uploads/2017/09/coins.jpg?w=1200&strip=all|||The latest crypto PR craze: 'Airdropping' free coins into ...||1200 x 850

https://preview.redd.it/9uc91jrup5zz.png?auto=webp&s=884a2bde676d2bf1aea9b40f7eb406f72d38f6d5|| |Warning: Fake coinbase transaction email : ethtrader|||1080 x 1920

https://chartsandtrends.com/wp-content/uploads/2018/06/2018-06-17\_BNBUSDT-UTW-1200x881.png|||Bina nce Coin (Symbol: BNB) Unaffected By The General ...||1200 x 881

https://www.mactechonsite.com/wp-content/uploads/BoringMill1-1024x768.jpg|||Boring Mills | Mactech On-Site Solutions|||1024 x 768

Videos for Mt4+setup

Binance exchange is currently the leading cryptocurrency trading platform in terms of daily trading volume, and BNB is used to pay for trading fees, among other things, on the platform. The token was launched in July 2017 to be used as a tool for crowdfunding in the Binance ICO.

https://tonyy.in/assets/img/2017/08/trade-screen2.png|||Guide to Buying Binance Coins (BNB) | Aeto |||2880 x 1560

Coinbase Wallet vs Ledger Nano S Wallet - Which Wallet Is .

https://image.binance.vision/editor-uploads-original/014aa2bcdf82454994ffda7ced798a3d.png|||Impermanent Loss Explained | Binance Academy|||1600 x 900

Dec 8, 2021 8:49 AM EST Shiba Inu came down Wednesday after surging recently amid speculation that online trading platform Robinhood (HOOD) - Get Robinhood Markets, Inc. Class A Report could add.

Top 6 Altcoins with UNBELIEVABLE POTENTIAL Best .

https://external-preview.redd.it/fSIwrmyDQYUwxd0nHNee79RdXcGJmNX\_WtAkCnEeFS4.jpg?auto=webp &s=399b8897585e7b4233de07f1a536cf9ef292b2b5|||MetaMasks New UI Has Begun to Roll Out : ethtrader|||1200 x 835

Binance Coin (BNB) Explained Things to Know & amp; How to Buy

https://preview.redd.it/o620vxl9wmj41.png?auto=webp&s=06283bfca258dfd95b437f7b5cbdc1b117a5ee 5el||Loopring 3.0 can settle up to 2,025 trades per second ...||1200 x 800

https://i1.wp.com/mobilecryptotech.com/wp-content/uploads/2018/12/IMG\_20181213\_141015.jpg?fit=1920 %2C1920&ssl=1|||Oppo A3s Vs Oppo A5: Snapdragon 450 and the Same Screen|||1920 x 1920

Get Started with Forex Trading - Open a Forex Trading Account

The best crypto exchanges perform a significant number of checks before listing new coins for trading. You can use these verifications as some kind of quality label to find some of the best cryptocurrencies to invest in which arent listed on this page.

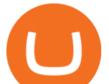

Amazon.com: M2 Pro Crypto Miner Blockchain Multi-Token.

Videos for Reddit+ethtrader

https://coincodex.com/en/resources/images/admin/guides/how-to-trade-futures/img1.png|||Binance Wallet Balance - Binance Releases A First Version ...||1999 x 1022

Gutscheine Review 2021 - Get a 20% Fee Discount

CEO CONFIRMS: Robinhood SIGNED & amp; Listed Shiba Today! Price .

https://cdn.benzinga.com/files/imagecache/1024x768xUP/images/story/2012/cover\_photo\_17.png|||Vesica

Technologies Launches SHIFT, A Search Engine For ... |||1024 x 768

Having the miner upside down, thrown in a cupboard or in the basement can distort the efficiency of the miner. The antennas are on the top of your M2 Pro for a reason; therefore its essential you place your Miner upright, whether hanging it on a wall or keeping it window-side, orientation is essential to get the maximum result from your M2 Pro.

PrimeXBT Official Site - PrimeXBT #1 Trading Platform

(end of excerpt)